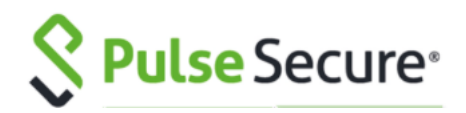

# **PS Demo Documentation**

*1.0 (alpha)*

**Jul 19, 2022**

Pulse Secure, LLC 2700 Zanker Road, Suite 200 San Jose, CA 95134 https://www.pulsesecure.net

© 2019 by Pulse Secure, LLC. All rights reserved

# Contents:

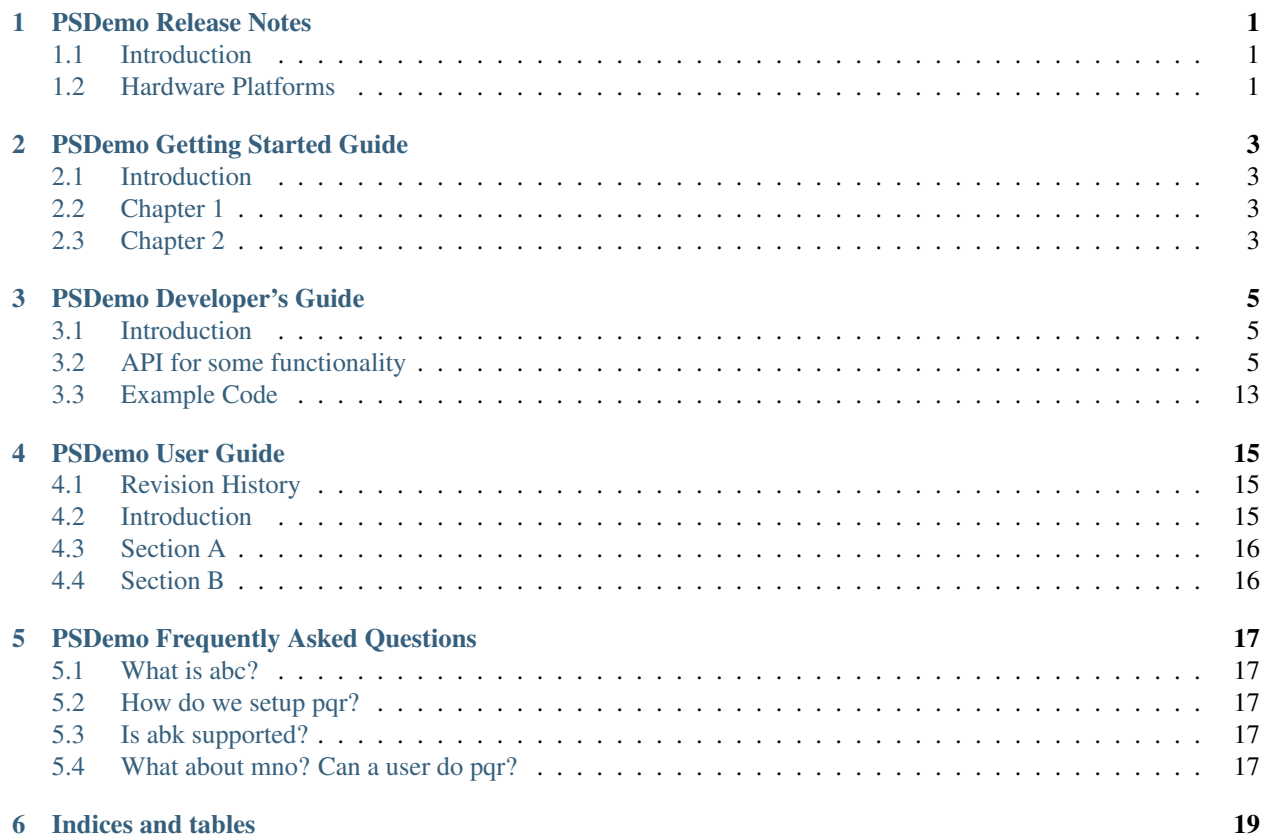

## PSDemo Release Notes

<span id="page-4-0"></span>Warning: This is a sample release note only for demonstration purposes.

Version 1.0

# <span id="page-4-1"></span>**1.1 Introduction**

This document is the release notes for the product PSDemo Release 9.1R2. This document contains information about what is included in this software release: supported features, feature changes, unsupported features, and known issues. If the information in the release notes differs from the information found in the documentation set, follow the release notes.

## <span id="page-4-2"></span>**1.2 Hardware Platforms**

You can install and use this software version on the following hardware platforms: • PSA300, PSA3000, PSA5000, PSA7000f, PSA7000c

To download software for these hardware platforms, go to: <https://support.pulsesecure.net/> Virtual Appliance Editions This software version is available for the following virtual appliance editions: • Virtual Pulse Secure Appliance (PSA-V)

Note: From 9.1R1 release onwards, VA-DTE is not supported.

From 9.0R1 release, Pulse Secure has begun the End-of-Life (EOL) process for the VA-SPE virtual appliance. In its place, Pulse Secure has launched the new PSA-V series of virtual appliances designed for use in the data center or with cloud services such as Microsoft Azure and Amazon AWS.

The following table lists the virtual appliance systems qualified with this release.

## **1.2.1 Platform Qualified System**

### VMware

- HP ProLiant DL380 G5 with Intel(R) Xeon(R) CPU
- ESXi 6.7
- CentOS 6.6 with Kernel cst-kvm 2.6.32-504.el6.x86\_64
- QEMU/KVM v1.4.0

### Linux Server Release 6.4 on an Intel Xeon CPU L5640 @ 2.27GHz

- 24GB memory in host
- Allocation for virtual appliance ( KVM, Hyper-V)
	- 4vCPU,
	- 4GB memory,
	- 40GB disk space
- Standard DS2 V2 (2 Core, 2 NICs)

# PSDemo Getting Started Guide

### <span id="page-6-0"></span>TBD

- *[Introduction](#page-6-1)*
- *[Chapter 1](#page-6-2)*
- *[Chapter 2](#page-6-3)*

# <span id="page-6-1"></span>**2.1 Introduction**

TBD

# <span id="page-6-2"></span>**2.2 Chapter 1**

TBD

# <span id="page-6-3"></span>**2.3 Chapter 2**

# PSDemo Developer's Guide

### <span id="page-8-0"></span>TBD

- *[Introduction](#page-8-1)*
- *[API for some functionality](#page-8-2)*
	- *[Pet Store APIs](#page-9-0)*
		- \* *[pet](#page-9-1)*
		- \* *[store](#page-12-0)*
		- \* *[user](#page-13-0)*
- *[Example Code](#page-16-0)*
	- *[Using API for xyz use case](#page-16-1)*
	- *[Using API for mno use case](#page-16-2)*

# <span id="page-8-1"></span>**3.1 Introduction**

TBD

# <span id="page-8-2"></span>**3.2 API for some functionality**

TBD

## <span id="page-9-0"></span>**3.2.1 Pet Store APIs**

### <span id="page-9-1"></span>**pet**

### POST /pet/{petId}/uploadImage

uploads an image

- Description:
- Consumes: ['multipart/form-data']
- Produces: ['application/json']

### Parameters

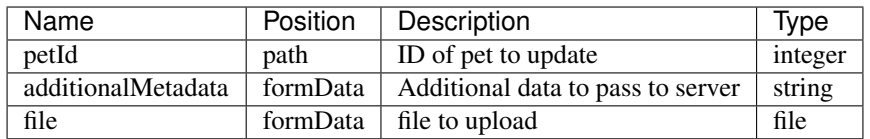

#### Responses

#### POST /pet

Add a new pet to the store

- Description:
- Consumes: ['application/json', 'application/xml']
- Produces: ['application/json', 'application/xml']

#### Parameters

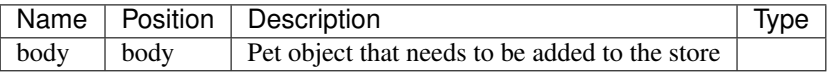

#### Responses

*405 - Invalid input*

### PUT /pet

Update an existing pet

- Description:
- Consumes: ['application/json', 'application/xml']
- Produces: ['application/json', 'application/xml']

### Parameters

*<sup>200 -</sup> successful operation*

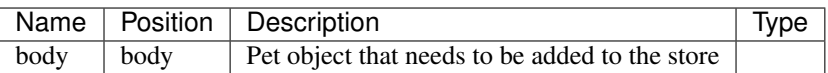

#### Responses

*400 - Invalid ID supplied*

*404 - Pet not found*

*405 - Validation exception*

### GET /pet/findByStatus

Finds Pets by status

- Description: Multiple status values can be provided with comma separated strings
- Produces: ['application/json', 'application/xml']

### Parameters

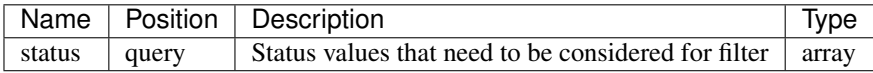

#### Responses

*200 - successful operation*

*400 - Invalid status value*

#### GET /pet/findByTags

Finds Pets by tags

- Description: Multiple tags can be provided with comma separated strings. Use tag1, tag2, tag3 for testing.
- Produces: ['application/json', 'application/xml']

### **Parameters**

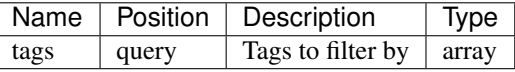

Responses

*200 - successful operation*

*400 - Invalid tag value*

#### GET /pet/{petId}

Find pet by ID

- Description: Returns a single pet
- Produces: ['application/json', 'application/xml']

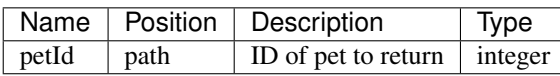

#### Responses

*200 - successful operation 400 - Invalid ID supplied 404 - Pet not found*

#### POST /pet/{petId}

Updates a pet in the store with form data

- Description:
- Consumes: ['application/x-www-form-urlencoded']
- Produces: ['application/json', 'application/xml']

### Parameters

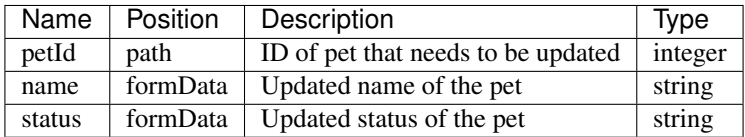

#### Responses

*405 - Invalid input*

#### DELETE /pet/{petId}

Deletes a pet

- Description:
- Produces: ['application/json', 'application/xml']

### Parameters

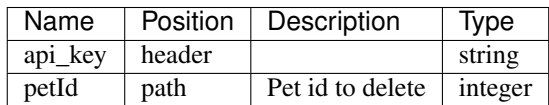

#### Responses

*400 - Invalid ID supplied*

*404 - Pet not found*

#### <span id="page-12-0"></span>**store**

### POST /store/order

Place an order for a pet

- Description:
- Consumes: ['application/json']
- Produces: ['application/json', 'application/xml']

### Parameters

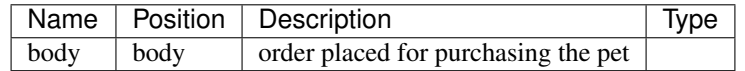

#### Responses

*200 - successful operation 400 - Invalid Order*

### GET /store/order/{orderId}

Find purchase order by ID

- Description: For valid response try integer IDs with value  $>= 1$  and  $<= 10$ . Other values will generated exceptions
- Produces: ['application/json', 'application/xml']

#### Parameters

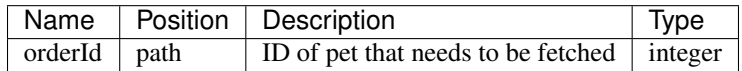

#### Responses

- *200 successful operation*
- *400 Invalid ID supplied*

*404 - Order not found*

#### DELETE /store/order/{orderId}

Delete purchase order by ID

- Description: For valid response try integer IDs with positive integer value. Negative or non-integer values will generate API errors
- Produces: ['application/json', 'application/xml']

#### Parameters

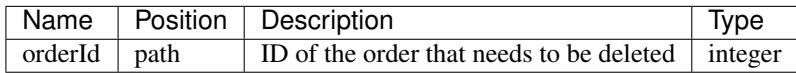

#### Responses

*400 - Invalid ID supplied*

*404 - Order not found*

#### GET /store/inventory

Returns pet inventories by status

- Description: Returns a map of status codes to quantities
- Produces: ['application/json']

#### Parameters

Name | Position | Description | Type

#### Responses

*200 - successful operation*

#### <span id="page-13-0"></span>**user**

### POST /user/createWithArray

Creates list of users with given input array

- Description:
- Consumes: ['application/json']
- Produces: ['application/json', 'application/xml']

#### Parameters

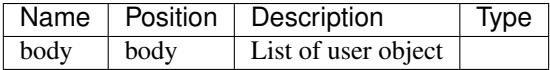

#### Responses

*default - successful operation*

### POST /user/createWithList

Creates list of users with given input array

- Description:
- Consumes: ['application/json']
- Produces: ['application/json', 'application/xml']

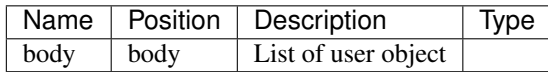

#### Responses

*default - successful operation*

#### GET /user/{username}

Get user by user name

- Description:
- Produces: ['application/json', 'application/xml']

### Parameters

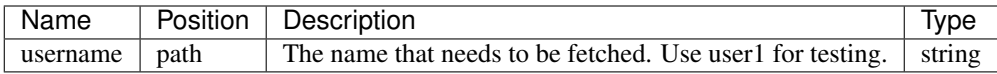

#### Responses

*200 - successful operation*

*400 - Invalid username supplied*

*404 - User not found*

#### PUT /user/{username}

Updated user

- Description: This can only be done by the logged in user.
- Consumes: ['application/json']
- Produces: ['application/json', 'application/xml']

### Parameters

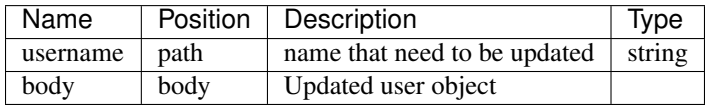

#### Responses

*400 - Invalid user supplied*

*404 - User not found*

#### DELETE /user/{username}

Delete user

- Description: This can only be done by the logged in user.
- Produces: ['application/json', 'application/xml']

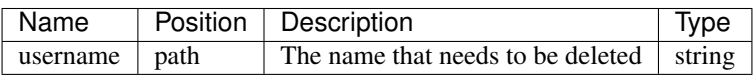

#### Responses

*400 - Invalid username supplied*

*404 - User not found*

#### GET /user/login

Logs user into the system

- Description:
- Produces: ['application/json', 'application/xml']

### Parameters

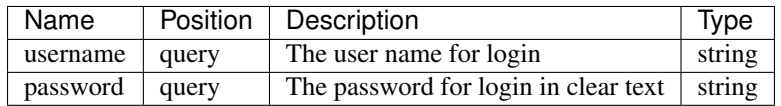

#### Responses

*200 - successful operation*

*400 - Invalid username/password supplied*

#### GET /user/logout

Logs out current logged in user session

- Description:
- Produces: ['application/json', 'application/xml']

#### Parameters

Name | Position | Description | Type

#### Responses

*default - successful operation*

#### POST /user

#### Create user

• Description: This can only be done by the logged in user.

- Consumes: ['application/json']
- Produces: ['application/json', 'application/xml']

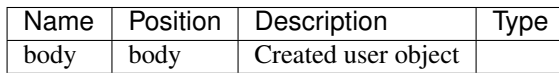

### Responses

*default - successful operation*

# <span id="page-16-0"></span>**3.3 Example Code**

Perform the setup using the following commands

```
bash xyz.py -o <outputfile> -d <inputdir> -t <type>
```
### <span id="page-16-1"></span>**3.3.1 Using API for xyz use case**

## <span id="page-16-2"></span>**3.3.2 Using API for mno use case**

PSDemo User Guide

<span id="page-18-0"></span>This is the user guide for Pulse Secure product codenamed PSDemo.

- *[Revision History](#page-18-1)*
- *[Introduction](#page-18-2)*
- *[Section A](#page-19-0)*
	- *[Part 1](#page-19-2)*
	- *[Part 2](#page-19-3)*
- *[Section B](#page-19-1)*
	- *[How to do xyz](#page-19-4)*
	- *[How to setup mno](#page-19-5)*

# <span id="page-18-1"></span>**4.1 Revision History**

TBD

# <span id="page-18-2"></span>**4.2 Introduction**

This is the introduction of ...

# <span id="page-19-0"></span>**4.3 Section A**

TBD

<span id="page-19-2"></span>**4.3.1 Part 1**

<span id="page-19-3"></span>**4.3.2 Part 2**

<span id="page-19-1"></span>**4.4 Section B**

<span id="page-19-4"></span>**4.4.1 How to do xyz**

<span id="page-19-5"></span>**4.4.2 How to setup mno**

# PSDemo Frequently Asked Questions

### <span id="page-20-0"></span>TBD

- *[What is abc?](#page-20-1)*
- *[How do we setup pqr?](#page-20-2)*
- *[Is abk supported?](#page-20-3)*
- *[What about mno? Can a user do pqr?](#page-20-4)*

# <span id="page-20-1"></span>**5.1 What is abc?**

Answer to What is abc. . . .

# <span id="page-20-2"></span>**5.2 How do we setup pqr?**

Detailed instructions on how to setup pqr. . . .

# <span id="page-20-3"></span>**5.3 Is abk supported?**

Insights on backward compatibility and support matrix or *[links to the same](#page-4-0)*.

# <span id="page-20-4"></span>**5.4 What about mno? Can a user do pqr?**

Ans

Indices and tables

- <span id="page-22-0"></span>• genindex
- modindex
- search